#### Linked Data

Erdoğan Doğdu 2012

# Book

- Tom Heath and Christian Bizer (2011) *Linked Data: Evolving the Web into a Global Data Space* (1st edition). Synthesis Lectures on the Semantic Web: Theory and Technology, 1:1, 1-136. Morgan & Claypool.
- <http://linkeddatabook.com/book>

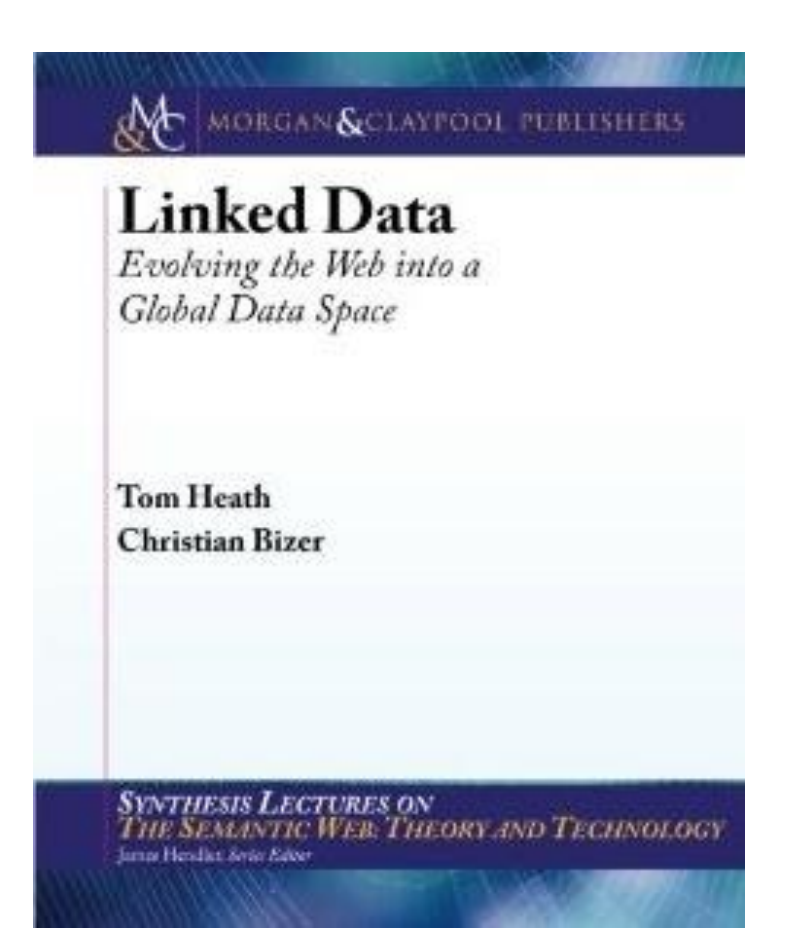

# Content

- **Principles** of Linked Data
- The Web of Data
- Linked Data **Design Considerations**
- Recipes for **Publishing** Linked Data
- **Consuming** Linked Data

# Scenario

- BigLynx Productions
	- (fictional) independent television production company specializing in wildlife documentaries
- <http://biglynx.co.uk/>
	- information about the **company's goals and structure**
	- **profiles** of the permanent staff and of freelancers
	- listings of **vacancies for freelancers** to work on specific contracts
	- listings of **productions** that have been broadcast by the commissioning network
	- a **blog** where staff post news items of interest to the television networks and/or freelancers

# Principles

- a set of **best practices for publishing and interlinking structured data** on the Web
- *Linked Data principles*
	- Tim Berners-Lee. Linked Data Design Issues, **2006**. <http://www.w3.org/DesignIssues/LinkedData.html>

# Principles

- **1. Use URIs as names** for things.
- **2. Use HTTP URIs**, so that people can look up those names.
- 3. When someone looks up a URI, **provide useful information**, using the standards (RDF, SPARQL).
- 4. Include **links to other URIs**, so that they can discover more things.

# Idea

- Apply the general architecture of WWW to **sharing structured data on global scale**.
- WWW architecture
	- **URI**: globally unique identification mechanism
	- **HTTP**: universal access mechanism
	- **HTML**: widely used content format
	- **Hyperlinks** between Web documents on different servers

#### Idea

- WWW: *single global information space*
- *Web of Data: single global data space* (sharing data on global scale)

# Principles

- (1) URI
	- WWW: Identify web documents and digital content
	- WofD: Identify real world objects and abstract concepts, e.g. people, places, cars, etc.
- (2) HTTP URIs
	- WWW: Mechanism to retrieve web resources
	- WofD: Mechanism to retrieve the description of objects/abstract concepts (dereferenced URIs over HTTP protocol)

# Principles (ctd.)

- (3) Universal (data) representation
	- WWW: HTML serves the general representation format
	- WofD: RDF is the standard data model
- (4) Hyperlinks
	- WWW: Connecting web documents
	- WofD: Connecting data
- In summary
	- Extend the web to a global data space

# Use of WoD

• Some examples

– …

- **Generic applications** to operate on data space
	- E.g. Linked data browsers
- **Linked data search engines**
	- Crawling web of data to answer sophisticated queries

# Naming things w/ URIs

- Way of **publishing data** on the web
- Use **HTTP URIs** because
	- 1. Globally unique names
	- 2. Means for accessing info describing the named entity

# Make URIs dereferenceable

- HTTP URI should be **dereferenceable**
	- HTTP clients can look up the URI using the HTTP protocol and retrieve a description of the resource that is identified by the URI
	- **Descriptions** that are intended to be read by **humans** are often represented as **HTML**. Descriptions that are intended for consumption by **machines** are represented as **RDF** data.

#### Example

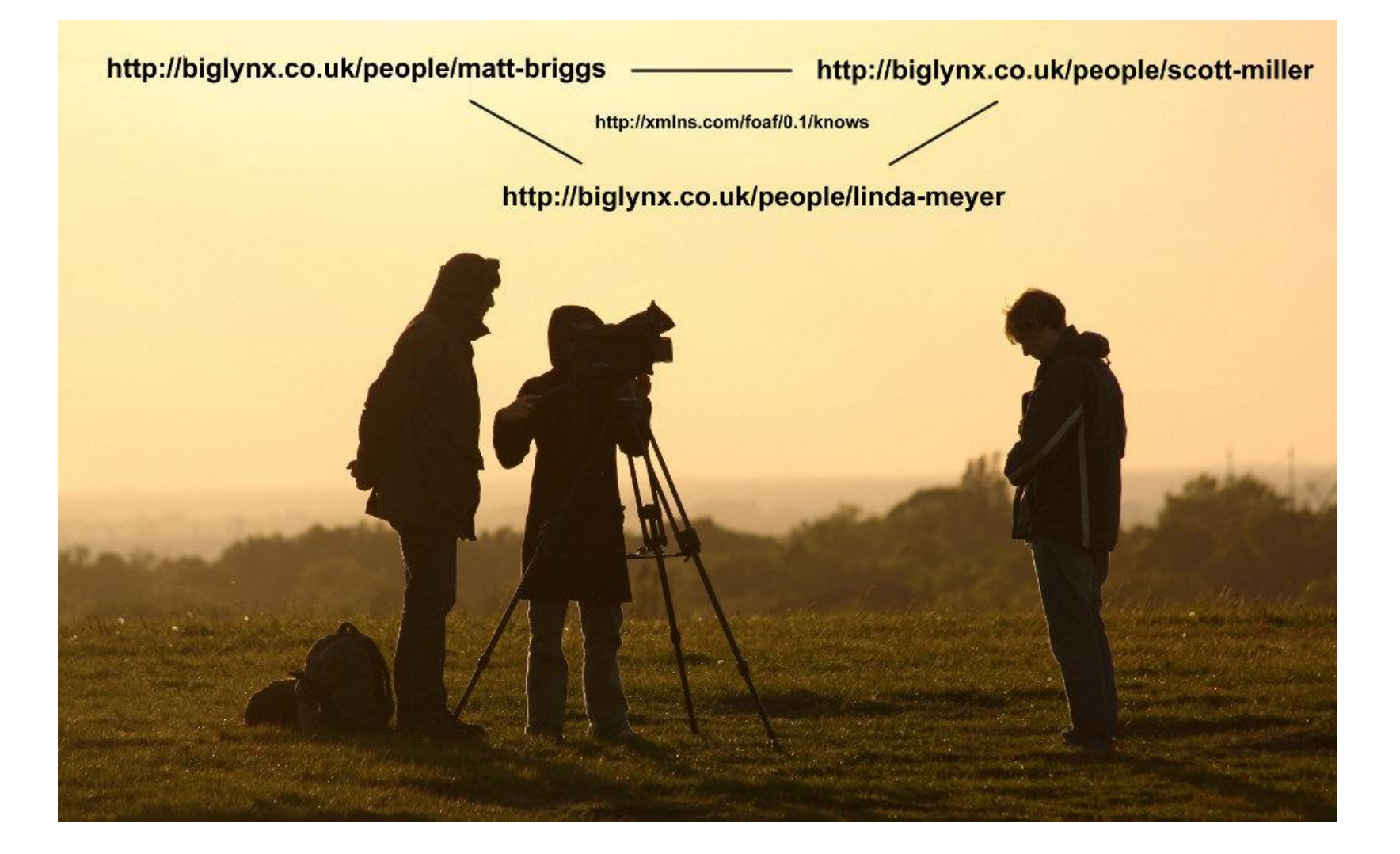

# URIs to identify objects vs. docs describing them

- Objects vs. documents describing those objects
- Use different URIs
	- URI to identify object
	- URI to identify the document describing that object
- HTTP **content negotiation**
	- HTTP client sending in HTTP header what kind of document it prefers (HTML vs. RDF)

## 303 URIs vs. hash URIs

- Two strategies to name objects vs. docs describing them
	- 303 URIs
	- Hash URIs
- Leo Sauermann and Richard Cyganiak. Cool uris for the semantic web - w3c interest group note. [http://www.w3.org/TR/cooluris/,](http://www.w3.org/TR/cooluris/) 2008

# 303 URIs strategy

• Instead of sending the object itself over the network, the server responds to the client with the HTTP response code *303 See*  **Other** and the URI of a Web document which describes the real-world object. This is called a *303 redirect*.

#### 303 See Other

- Example: **Person Dave Smith** (real-world object)
- Need 3 URIs:
	- <http://biglynx.co.uk/people/dave-smith> (URI identifying the **person Dave Smith**)
	- <http://biglynx.co.uk/people/dave-smith.rdf> (URI identifying the **RDF/XML document** describing Dave Smith)
	- <http://biglynx.co.uk/people/dave-smith.html> (URI identifying the **HTML document** describing Dave Smith)

# Step 1

Request: GET /people/dave-smith HTTP/1.1 Host: biglynx.co.uk Accept: text/html;q=0.5, **application/rdf+xml**

Response: HTTP/1.1 **303 See Other** Location: <http://biglynx.co.uk/people/dave-smith.rdf> Vary: Accept

# Step 2

Request:

```
GET /people/dave-smith.rdf HTTP/1.1
Host: biglynx.co.uk
Accept: text/html;q=0.5, application/rdf+xml
```
Response:

HTTP/1.1 200 OK Content-Type: **application/rdf+xml**

```
<?xml version="1.0" encoding="UTF-8"?>
<rdf:RDF 
xmlns:rdf="http://www.w3.org/1999/02/22-rdf-syntax-ns#" 
xmlns:foaf="http://xmlns.com/foaf/0.1/">
```

```
<rdf:Description rdf:about="http://biglynx.co.uk/people/dave-smith"> 
<rdf:type rdf:resource="http://xmlns.com/foaf/0.1/Person"/> 
<foaf:name>Dave Smith</foaf:name>
```
...

# Hash URIs

- # fragment identifier
- To describe more items in the same document
- Big Lynx example: Two terms
	- http://biglynx.co.uk/vocab/sme#**SmallMediumEnterprise**
	- http://biglynx.co.uk/vocab/sme#**Team**
	- To retrieve:
		- GET **/vocab/sme** HTTP/1.1 Host: biglynx.co.uk Accept: application/rdf+xml

# Hash URI example

#### • **Request**

GET **/vocab/sme** HTTP/1.1 Host: biglynx.co.uk Accept: application/rdf+xml

#### • **Response**

HTTP/1.1 200 OK Content-Type: application/rdf+xml;charset=utf-8

```
<?xml version="1.0"?> 
<rdf:RDF 
xmlns:rdf="http://www.w3.org/1999/02/22-rdf-syntax-ns#" 
xmlns:rdfs="http://www.w3.org/2000/01/rdf-schema#">
```

```
<rdf:Description rdf:about="http://biglynx.co.uk/vocab/sme#SmallMediumEnterprise"> 
       <rdf:type rdf:resource="http://www.w3.org/2000/01/rdf-schema#Class" /> 
</rdf:Description> 
<rdf:Description rdf:about="http://biglynx.co.uk/vocab/sme#Team"> 
       <rdf:type rdf:resource="http://www.w3.org/2000/01/rdf-schema#Class" /> 
</rdf:Description>
```
...

# Hash vs. 303

- Hash
	- Reduced number of HTTP calls
	- Returns all fragments (#parts)
	- Also used in RDFa (rdfa about attr)
- 303
	- More flexible; return seperate doc for each resource or a large doc for all
- 303 used more often to describe resources (large number of them such as Dbpedia concepts, 3.6M)
- Hash used more often to describe RDF vocabs (small set)
- Or a combination of 303 and hash is a better choice.

# "Linked Data" data format

- RDF, Resource Description Format
	- Frank Manola and Eric Miller. RDF Primer. W3C, <http://www.w3c.org/TR/rdf-primer/>, February 2004
- Standard content format
- Triples: subject + predicate + object
	- Ex: "Matt Briggs" + "has nick name" + "Matty"

# **Triples**

- Two types of triples:
	- **Literal triples**: URI + URI + **literal**
		- Describe properties of resources. E.g. a person's nick name
		- http://biglynx.co.uk/people/matt-briggs http://xmlns.com/foaf/0.1/nick "**Matty**"
	- **RDF links**: URI + URI + URI
		- Linking resources. E.g. A person knows another person
		- http://biglynx.co.uk/people/matt-briggs http://xmlns.com/foaf/0.1/knows http://biglynx.co.uk/people/dave-smith

#### RDF Serialization Formats

- RDF/XML
- RDFa
- Turtle
- N-Triples
- RDF/JSON

# RDF/XML

```
1 <?xml version="1.0" encoding="UTF-8"?>
```
2 <rdf:RDF

```
3 xmlns:rdf="http://www.w3.org/1999/02/22-rdf-syntax-ns#"
```

```
4 xmlns:foaf="http://xmlns.com/foaf/0.1/">
```
5

```
6 <rdf:Description rdf:about="http://biglynx.co.uk/people/dave-smith"> 
7 <rdf:type rdf:resource="http://xmlns.com/foaf/0.1/Person"/> 
8 <foaf:name>Dave Smith</foaf:name> 
9 </rdf:Description>
10
11 </rdf:RDF>
```
# RDFa

```
• 1 <!DOCTYPE html PUBLIC "-//W3C//DTD XHTML+RDFa 1.0//EN" 
   "http://www.w3.org/MarkUp/DTD/xhtml-rdfa-1.dtd"> 
   2 <html xmlns="http://www.w3.org/1999/xhtml" 
   xmlns:rdf="http://www.w3.org/1999/02/22-rdf-syntax-ns#" 
   xmlns:foaf="http://xmlns.com/foaf/0.1/"> 
   3 
   4 <head>
   5 <meta http-equiv="Content-Type" content="application/xhtml+xml; 
   charset=UTF-8"/> 
   6 <title>Profile Page for Dave Smith
   7 </head>
   8 
   9 <br/>body>
   10 <div about="http://biglynx.co.uk/people#dave-smith" typeof="foaf:Person"> 
   11 <span property="foaf:name">Dave Smith
   12 </div>
   13 </body>
   14 
   15 </html>
```
# Turtle

- 1 @prefix rdf: <http://www.w3.org/1999/02/22 rdf-syntax-ns#> .
- 2 @prefix foaf: <http://xmlns.com/foaf/0.1/> . 3
- 4 http://biglynx.co.uk/people/dave-smith
- 5 rdf:type foaf:Person ;
- 6 foaf:name "Dave Smith" .

# N-Triples

- 1 <http://biglynx.co.uk/people/dave-smith> <http://www.w3.org/1999/02/22-rdf-syntaxns#type> <http://xmlns.com/foaf/0.1/Person>
- 2 <http://biglynx.co.uk/people/dave-smith> <http://xmlns.com/foaf/0.1/name> "Dave Smith" .

.

# RDF/JSON

- Not standard yet
- Keith Alexander. Rdf in json. In *Proceedings of the 4th Workshop on Scripting for the Semantic Web*, 2008.

# Web of Data

- Giant global data graph
	- consisting of **billions of RDF statements** from numerous sources
	- covering **all sorts of topics**, such as geographic locations, people, companies, books, scientific publications, films, music, television and radio programmes, genes, proteins, drugs and clinical trials, statistical data, census results, online communities and reviews, etc.

# Web of Data

- Generic, can contain any type of data
- Anyone can publish
- Can contain contradictory information
- No fixed data sets, follow the links ...
- No constraints on the choice of vocabs
- Data is self-describing (dereferenced)
- Standardized data access mechanism HTTP, standardized data model RDF simplifies data access (compare to web APIs).

#### On the web …

• W3C *Linking Open Data (LOD) project*

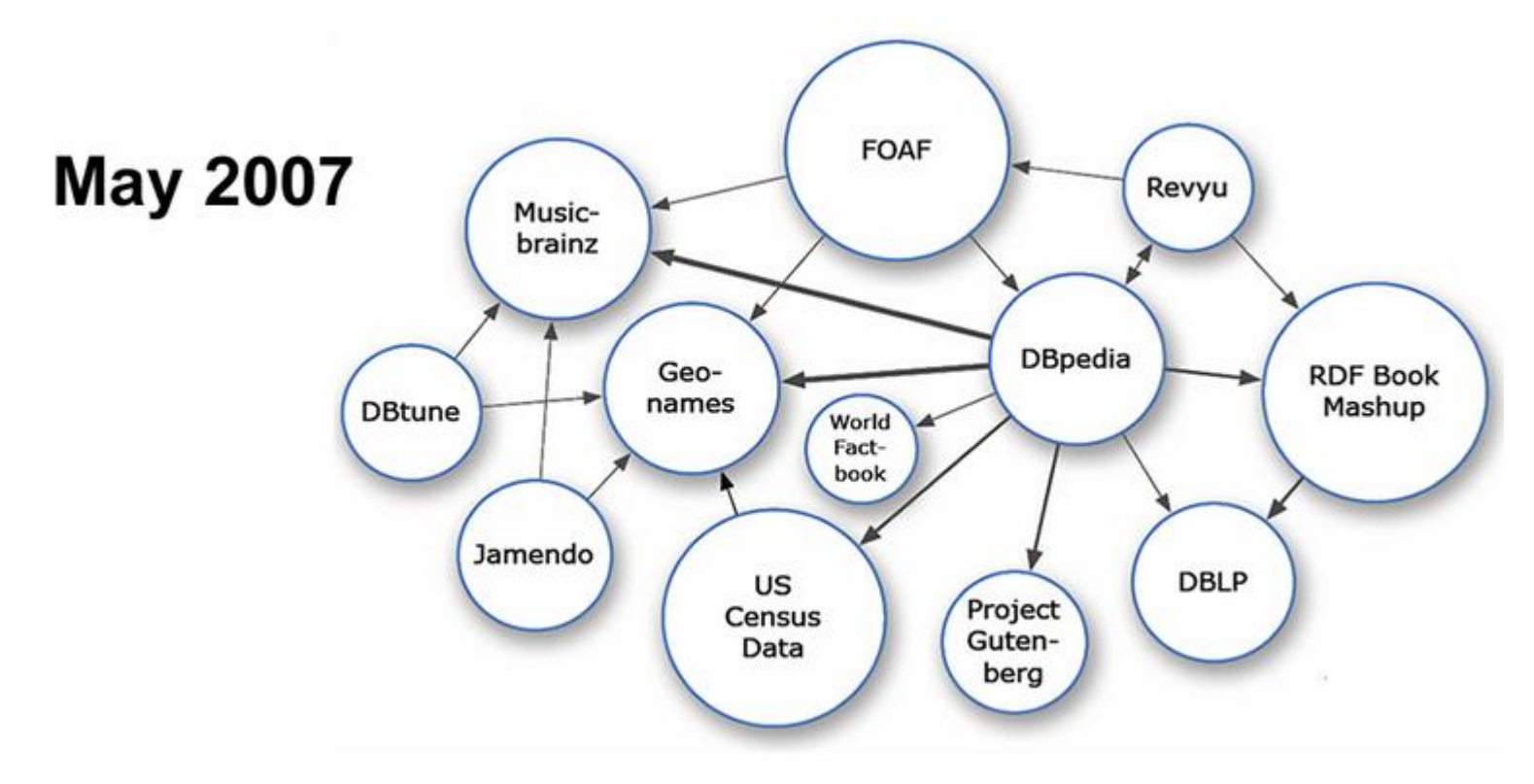

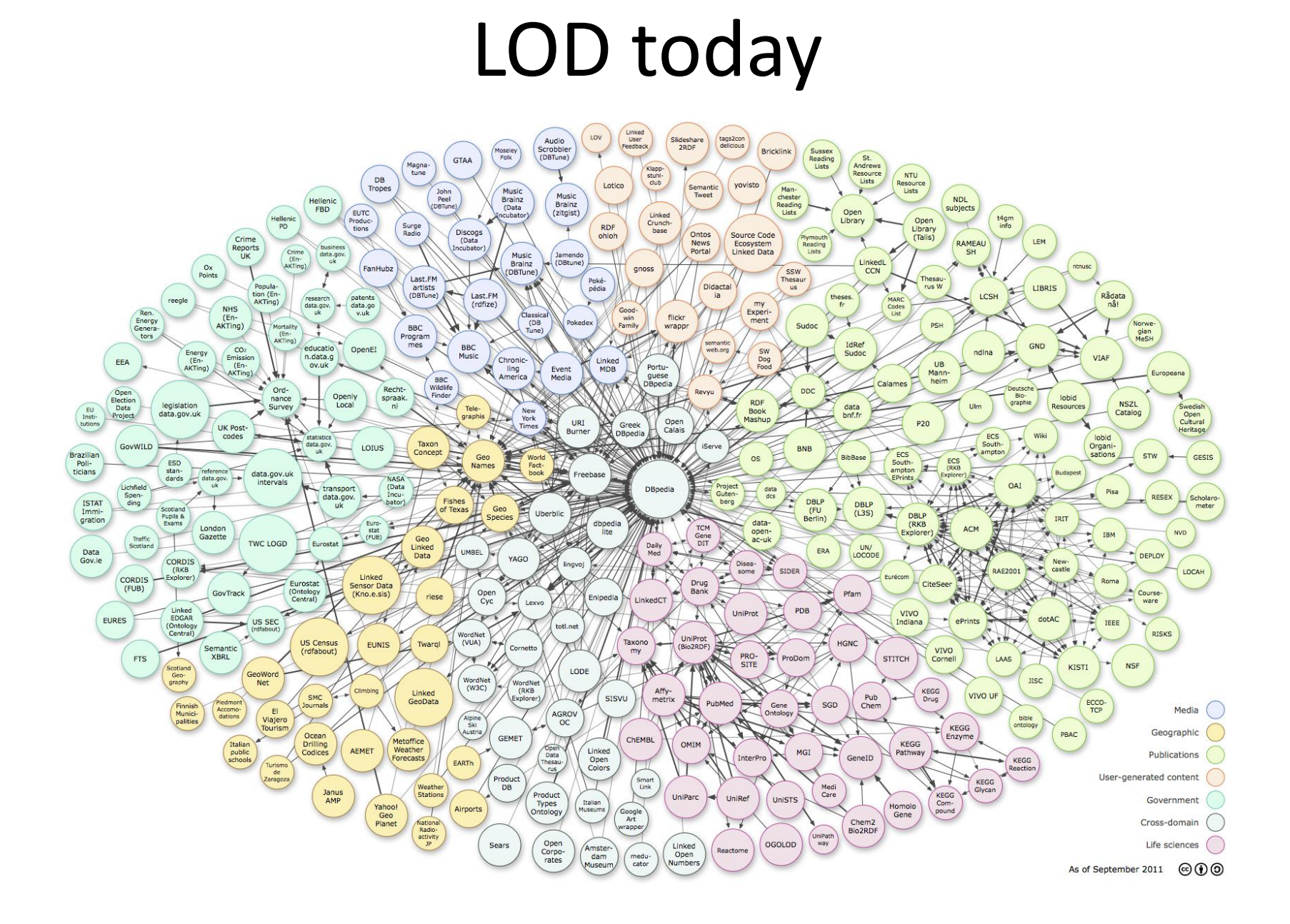

# LOD

- 295 datasets
- > 31B triples

*(Aug 2011)*

• Distribution of triples

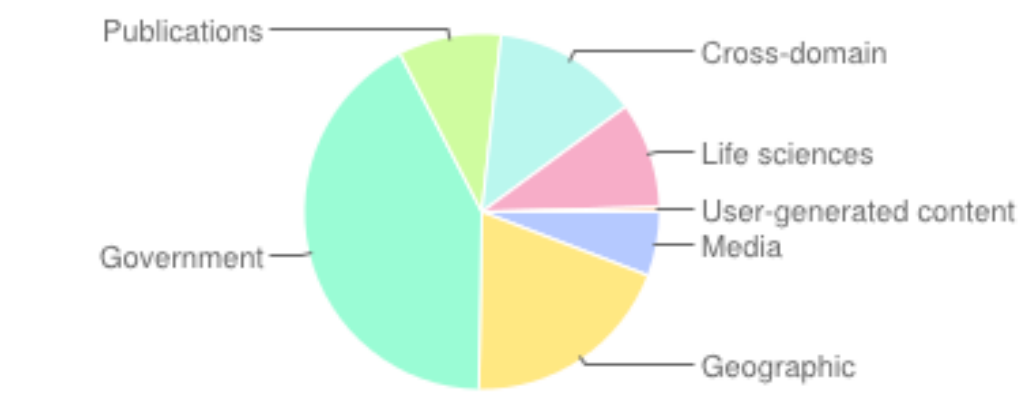

<http://www4.wiwiss.fu-berlin.de/lodcloud/state/>

#### LOD domains

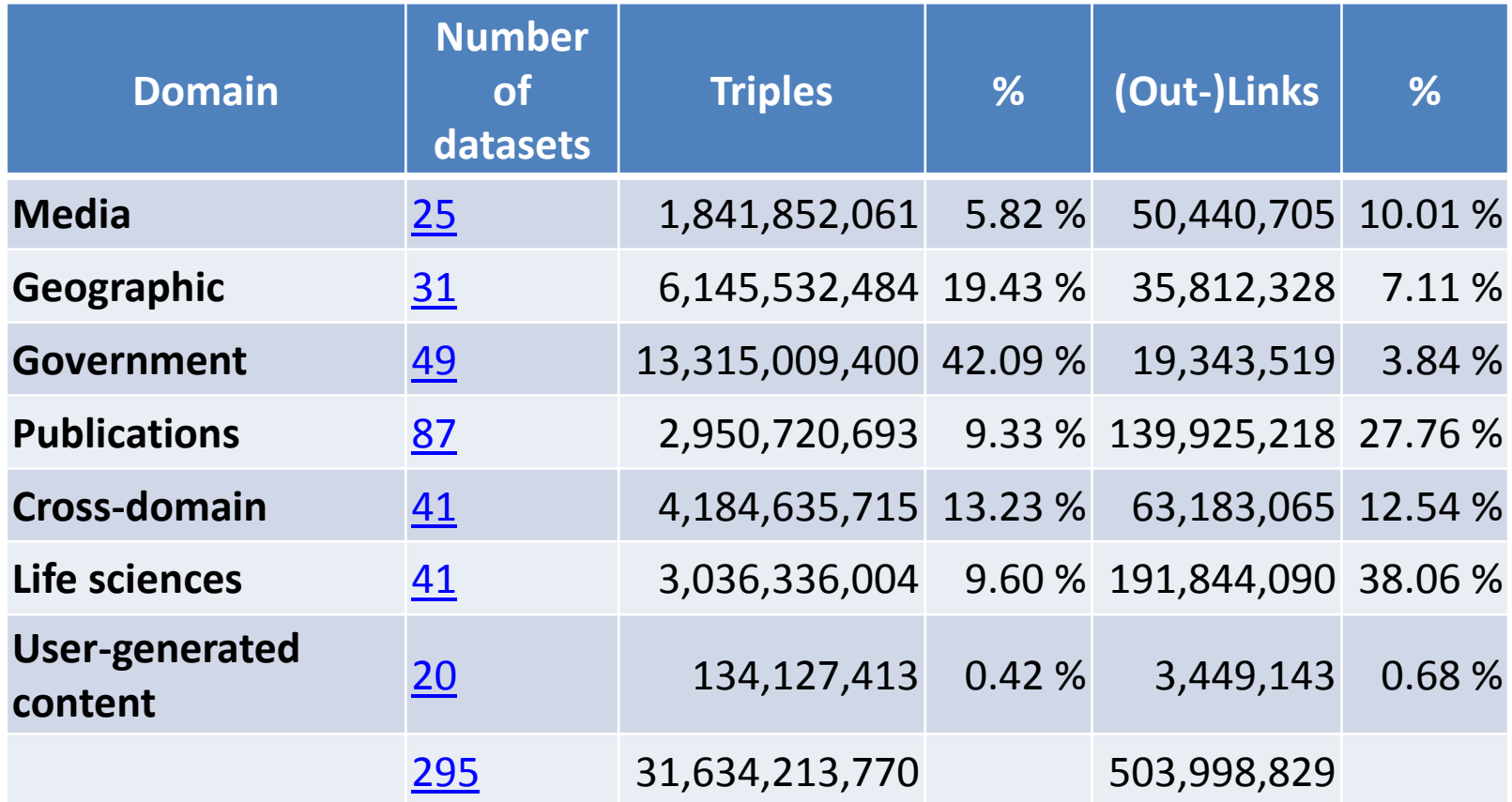

# Cross-domain data

- Spanning multiple domains such as:
	- Dbpedia
	- Freebase
	- YAGO
	- UMBEL
	- OpenCyc

# **DBpedia**

- From Wikipedia articles
	- City of Birmingham
		- <http://en.wikipedia.org/wiki/Birmingham>
	- DBpedia URI
		- <http://dbpedia.org/resource/Birmingham>
	- Wikipedia Infoboxes
		- RDF statements

# Geographic Data

- Geonames, [http://www.geonames.org](http://www.geonames.org/)
	- 8 M locations
- *LinkedGeoData*

## Media data

- BBC
	- <http://www.bbc.co.uk/programmes>
	- <http://www.bbc.co.uk/music>
	- <http://www.bbc.co.uk/wildlifefinder>
	- [http://news.bbc.co.uk/sport1/hi/football/world\\_c](http://news.bbc.co.uk/sport1/hi/football/world_cup_2010/default.stm) [up\\_2010/default.stm](http://news.bbc.co.uk/sport1/hi/football/world_cup_2010/default.stm)
- NYTimes

– <http://data.nytimes.com/>

#### Government data

- Data from governmental bodies and publicsector organisations
- USA, [http://www.data.gov](http://www.data.gov/)
- UK, [http://data.gov.uk](http://data.gov.uk/)

• …

• Australia, [http://data.gov.au](http://data.gov.au/)

#### Retail and Commerce

- *GoodRelations,* <http://purl.org/goodrelations>
- ProductDB, [http://productdb.org](http://productdb.org/)

#### User Generated Content and Social Media

- *Semantic MediaWiki*
	- [http://semantic-mediawiki.org/wiki/Semantic\\_MediaWiki](http://semantic-mediawiki.org/wiki/Semantic_MediaWiki)
- *Open Graph Protocol of Facebook*

– <http://opengraphprotocol.org/>

# Publishing Linked Data

• Complement the existing data management infrastructures

#### Publishing Patterns

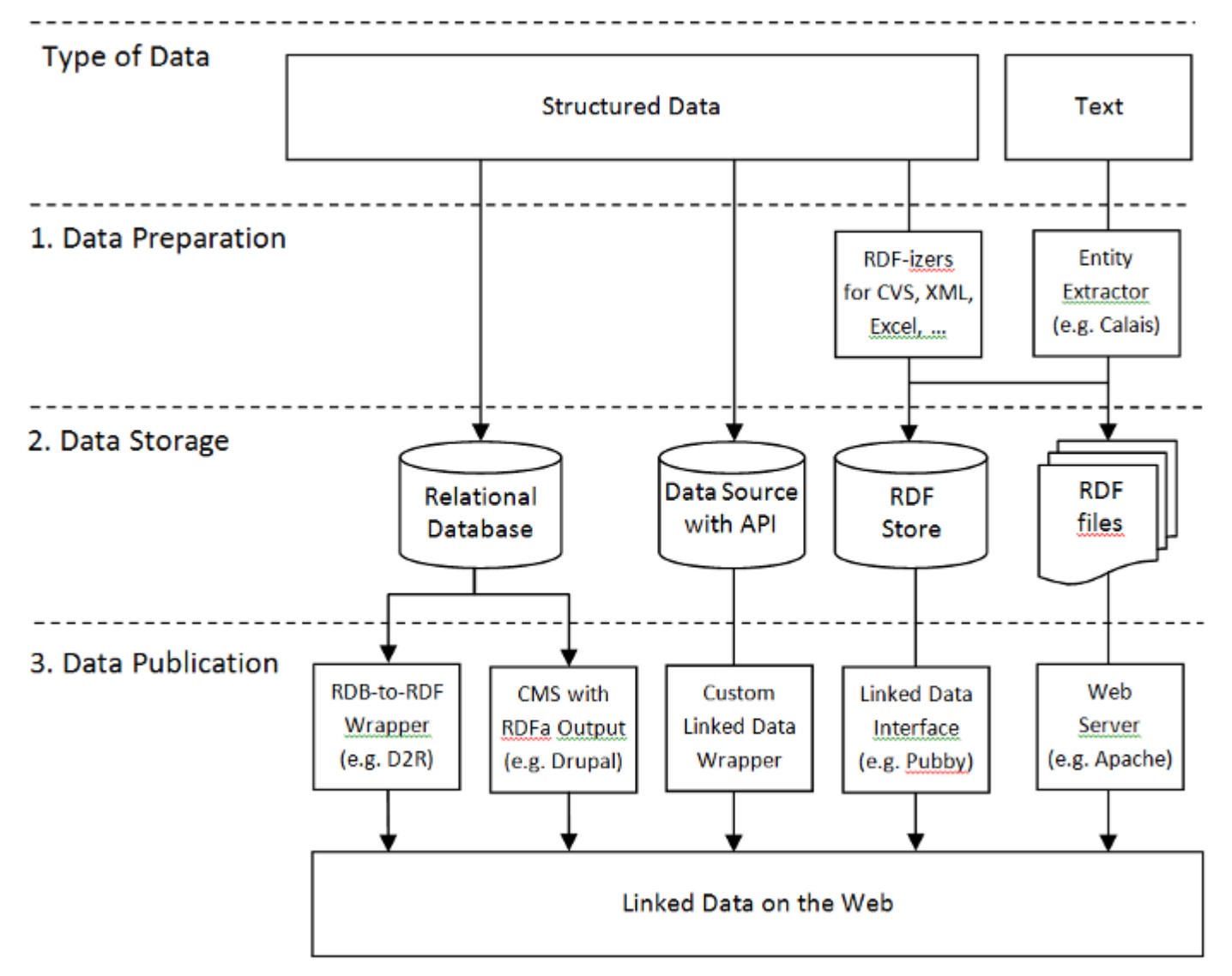

# Patterns by input data type

- From Queryable Structured Data to Linked Data
	- Relational database to RDF wrappers
- From Static Structured Data to Linked Data
	- CSV files, Excel spreadsheets, XML files or database dumps
- From Text Documents to Linked Data
	- Parsing text using Linked Data entity extractors
		- Calais, Ontos, Dbpedia Spotlight, Nerso

# Additional Considerations

- Data Volume: How much data needs to be served?
	- Large RDF files vs. small ones vs. RDF stores
- Data Dynamism: How often does the data change?
	- Static files vs. RDF stores (dynamic)

# Recipes

- Serving Linked Data as Static RDF/XML Files
- Serving Linked Data as RDF Embedded in HTML Files – RDFa
- Serving RDF and HTML with Custom Server-Side Scripts
- Serving Linked Data from Relational Databases
- Serving Linked Data from RDF Triple Stores
- Serving Linked Data by Wrapping Existing Application or Web APIs

## Linked Data from Relational DB

• Keeping legacy data intact

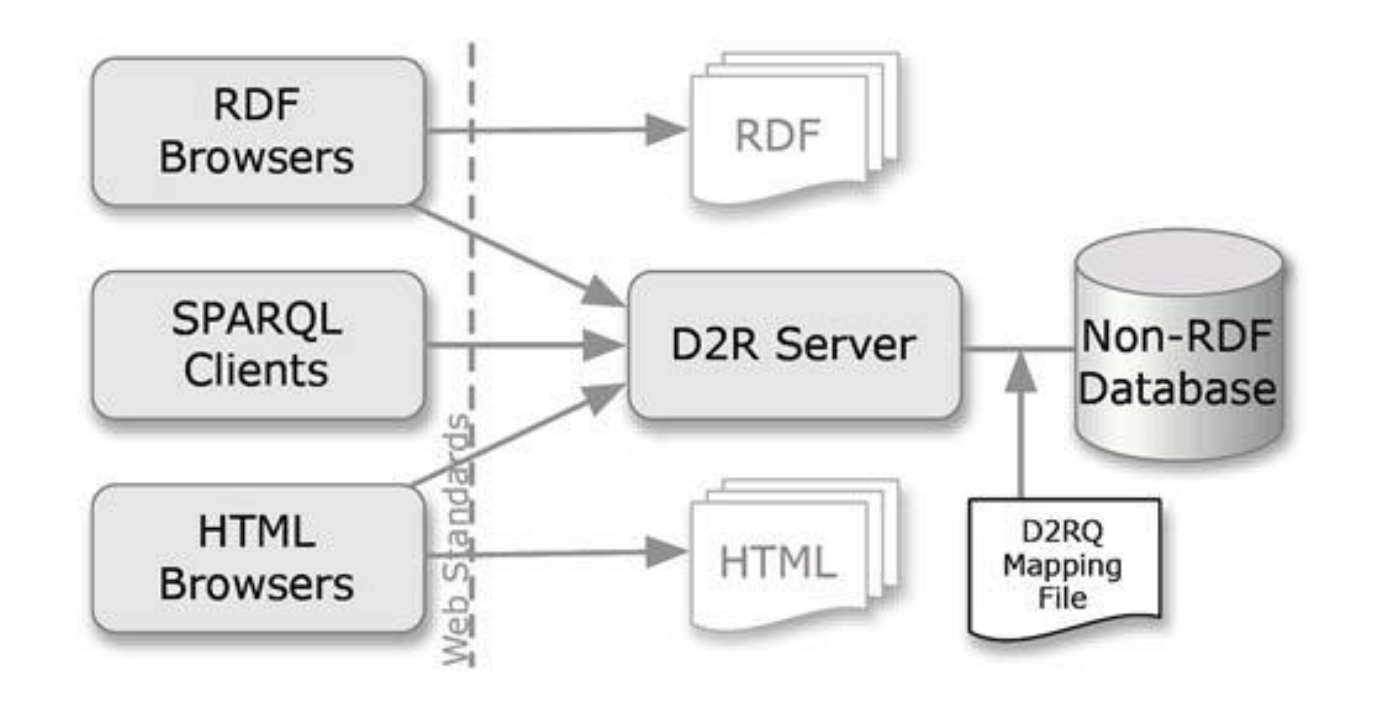

# Consuming linked data

- Deployed applications
	- Generic apps
		- Linked Data Browsers
			- Disco, Tablutor, …
		- Linked Data Search Engines
			- *Sig.ma, Falcons, SWSE*
	- Domain-specific apps
- Linked data mashups

# Architecture of Linked Data Apps

- Patterns
	- **Crawling Pattern**
		- Replicate data in local store, data is not fresh

#### – **On-The-Fly Dereferencing Pattern**

• Data fresh, but processing is slow

#### – **Query Federation Pattern**

- Querying multiples SPARQL endpoints
- Performance problem

#### Crawling pattern

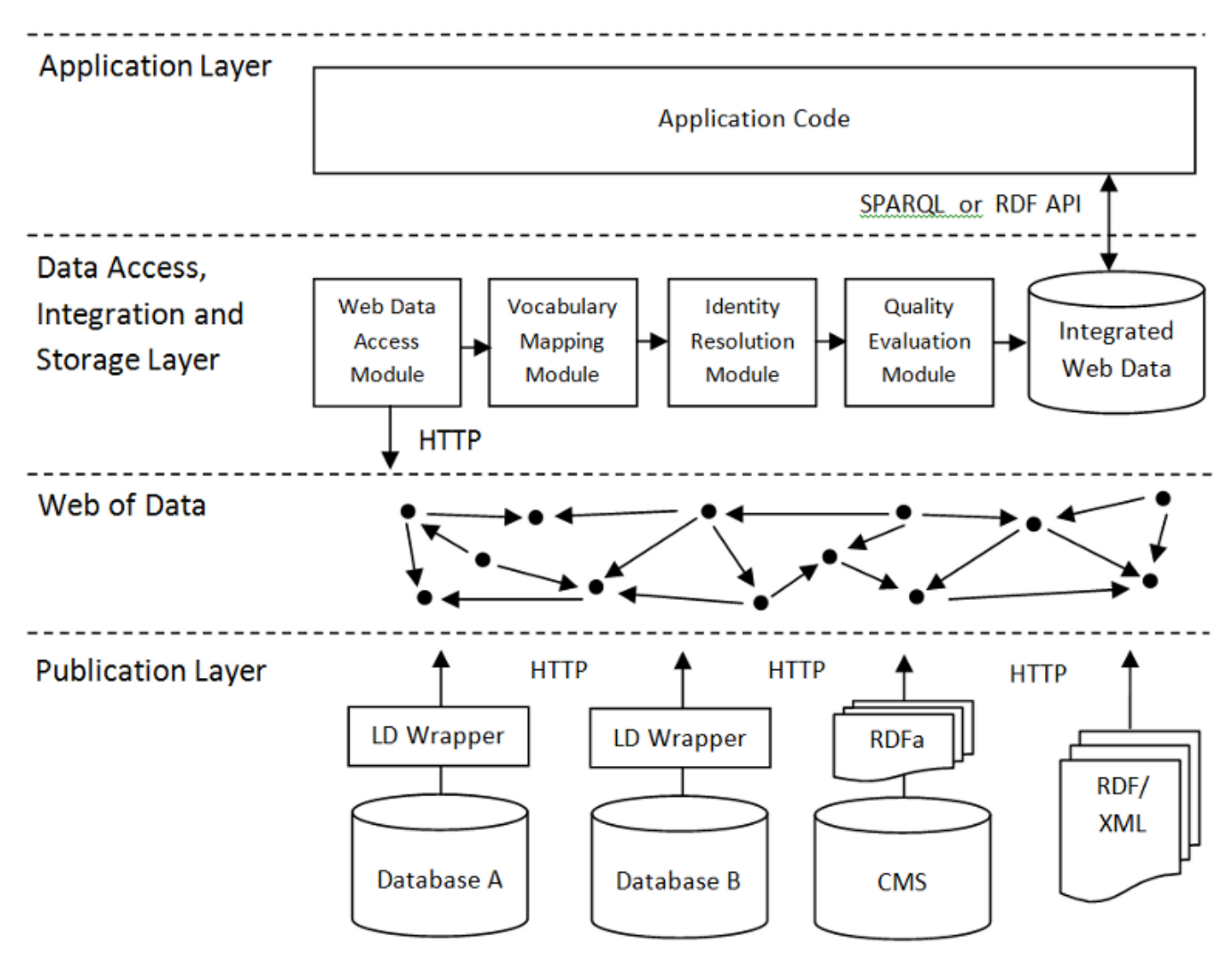

# *Data Access, Integration and Storage Layer*

- Accessing the Web of Data. (endpoints)
- Vocabulary Mapping. (owl:equivalentClass, etc.)
- Identity Resolution. (owl:sameAs)
- Provenance Tracking. (go back to orig. resource)
- Data Quality Assessment.
- Using the Data in the Application Context.

# End